**AutoCAD Crack Activator [32|64bit]**

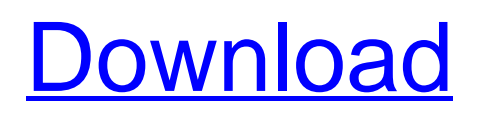

#### **AutoCAD Crack+ License Code & Keygen**

Autodesk AutoCAD Full Crack has become a well-known standard in the CAD world. Developed in 1982, AutoCAD is the result of a \$100 million development effort that began in 1978. The software supports 2D and 3D graphics and allows you to use it on both Windows and Mac platforms. AutoCAD 2017 – Creating 3D models with parametric design AutoCAD 2017 offers a new option, the ability to design 3D models with Parametric design. You can work with parametric design in AutoCAD 2017 by working with shapes. The shapes you create, or add to your drawing, are created on a Surface. This is done with drawing tools that help you create geometry that is defined by points, lines, arcs, arcs, splines, and surfaces. You can add new geometry and edit existing geometry to create parametric designs. Let's see how to use the parametric drawing tools to create a building model that is comprised of walls, columns, and roofs. Step 1 – Open the drawing Using the File Menu, choose Open. In the Open dialog box, navigate to the AutoCAD drawing folder where you want to save the file and double-click on the drawing you want to open, "Building.dwg," which is located on your computer's hard drive. Step 2 – Bring up the Parametric Drawing toolbar Bring up the Parametric Drawing toolbar by using the View Menu and choosing Tools > Design. In the dialog box that appears, click on the Parametric Drawing button in the upper-right corner. Step 3 – Create a main building shape On the drawing canvas, click anywhere in the drawing area and use the drawing tools that appear to create a shape. The main building shape you create is a shape called the Parametric Shapes tab. You can use the Shape Edit tools on this tab to change the shape. In the diagram below, you can see that the first shape on the Parametric Shapes tab is the Parametric Shape object. The triangle shape you created is a shape called a Line. Step 4 – Add geometry Now you can add geometry to the Parametric Shapes tab to create the walls, columns, and roofs of your building. When you add a wall to the shape, the wall's edges automatically snap to

## **AutoCAD Crack+ For PC**

Digital Modelling System (DMS) A feature of AutoCAD Serial Key 2010 for creating and managing production facilities and modeling for architectural and construction industry projects. The program for DMS was developed by Mico Systems. C++ API AutoCAD Free Download is available as a set of C++ libraries with native support for several versions of Windows and multiple operating systems including Linux. The APIs provide the base for all other Autodesk cross platform products as well as a number of add-ons. AutoCAD comes bundled with applications for the design of mechanical and electrical systems, architectural, civil engineering, landscaping, and HVAC (heating, ventilation, and air conditioning) systems. CAD applications are created by the application developer and are known as third party add-ons. AutoCAD also includes several fully integrated solutions for construction management, digital prototyping, home design and home automation. Third party software AutoCAD and/or AutoCAD LT can import and export data to and from 3D graphics applications and from CAD programs from other vendors. Several third party vendors offer plug-in modules that allow AutoCAD to import and export other CAD data formats as well as other vendor's 3D graphics and drawing formats. These vendors include: Synopsys, Inc. (formerly Cadence Design Systems) Synopsys markets a suite of AutoCAD plug-ins, and has also released a free plug-in called 'Easy Plug-In Manager'. They now also support CAD files created with other Cadence CAD software. The company also offers a large number of products based on AutoCAD. Wacom, a manufacturer of input devices for computer graphics, offers a plug-in called "Wacom Enhanced Drawing" for AutoCAD, where users are able to draw with the help of Wacom's stylus, and transfer this drawing to other applications. Mayline, a company that manufactures professional 3D CAD models for architecture and design. The company offers a plug-in called "Mayline-CAD". This plug-in allows a user to import a DGN or DXF file into a design with the help of stylus, and export it as a 3D model. The plug-in also lets a user to export the design to a DWG file. Pro/ENGINEER (formerly PTC) Pro/ENGINEER, the engineering-oriented product of PTC, is a third-party af5dca3d97

## **AutoCAD License Key Free [Updated]**

Open Autocad and click on the icon of the patch with the word "CAESAR" on it. Press the key for "Add/Patch Modification List" to display the patch list. You should now see the "Patch CAESAR" item. Click on it to open the patch list. Select "CAESAR" in the list and press "Add" to apply the patch. Once the patch has been applied to Autocad, press the "OK" button. Press "Rebuild All" and then "Build" to update the Autocad library. Autocad should now be up to date and "CAESAR" should now appear in the patch list. Close Autocad and make sure that Autodesk Autocad is the default application for patches. How to use the forum Enter the forums at Enter the autocadautodesk folder at forums.autodesk.com/autocad-autodesk/ You will see the patch forum folder for autocadautodesk. Click on the file "CAESAR.shp" in the CAESAR.zip folder and press "Download" Double-click on CAESAR.shp and click "Patch" A window will open with "CAESAR" at the top. Press "OK" to apply the patch. Enter "C:\autocad-autodesk\patches\CAESAR" as the source path and then click "Ok" Press "Close" to close the patch window. Press the "Ctrl" key and then click on the icon of the patch with the word "CAESAR" on it. A window will open with the patch list. Select the "CAESAR" item and press "Apply" to apply the patch. How to use the program To run Caesar, double-click on the file Caesar.exe in the extracted files. If the version of Autocad is up to date, then the program will open. Double-click on the icon of the patch with the word "CAESAR" on it. The patch will be applied to Autocad, and the program will update. At the end, you should see "CAESAR" in the patch list. If

#### **What's New in the?**

Manage drawings quickly and securely with the new Manage link feature in the Microsoft Windows shell. (video: 1:45 min.) Pinpoint details of drawing documents with a new drawing-level annotation type, "Link," and the Document Options tool. You can use links to highlight details in documents and send annotations to others. (video: 1:55 min.) For drawings created after May 2019, the Link and View menu offers several additional tasks for managing and annotating documents, including the ability to view a link from a block, view linked drawings as a separate drawing file, view link properties, and update link types and properties. These capabilities are explained in the accompanying video. Notes in the drawing document will now be associated with the correct drawing and linked to corresponding information in drawing documents. When you update information on a drawing, you will now see that change in other documents. This new feature in AutoCAD makes managing document information more effective. Simplified modeling features Graphics and additional tools for creating models with curves are now easier to use. Use the new Shape Layers dialog box to quickly convert from 3D to 2D models. In addition to creating and using mesh surfaces with new features in model space, you can now use curves as meshes. Use new AutoCAD commands and the Modeling Tools context menu to draw ellipses, create circular arcs, and view and edit mesh surfaces. Show All and Lock command options: Select a range of drawing objects quickly and easily by using the Show All command. With the new Show All command, you can change the contents of the "Select to Show" text box to select all items, multiple items, or an item and all of its children. This is especially useful for creating masks. (video: 1:15 min.) With the Lock command, you can lock objects in a drawing or model so they cannot be deleted. You can also lock objects in drawings or models to prevent them from moving or resizing. (video: 1:30 min.) Annotations: You can annotate drawings with new quick-and-easy task bars in the annotation area. Select a link or option from the annotation task bar and drop it onto a drawing object or any part of the drawing window. You can also use the new drop-down text box to select an option from a list.

# **System Requirements:**

This is a standalone development kit, meaning it does not require another player. Please see the System Requirements page for the minimum and recommended specs. More information: As always, you can find more information about the development kit on the official Steam forum. Last Updated: October 28th, 2017. For media inquiries and interviews with the developers, please contact Eric Carmack of the id Software website.Fully Integrated Multifunctional Barriers and Sensors for Cell Culture and Applications. The proliferation of microfluidic technologies is

<http://www.khybersales.com/wp-content/uploads/2022/08/AutoCAD-32.pdf> <https://royalbeyouty.com/wp-content/uploads/2022/08/vladbar.pdf> <http://simplygroup.it/?p=18419> [https://jayaabadiexpress.com/autocad-2019-23-0-crack-patch-with-serial-key-free-download-mac-win](https://jayaabadiexpress.com/autocad-2019-23-0-crack-patch-with-serial-key-free-download-mac-win-latest/)[latest/](https://jayaabadiexpress.com/autocad-2019-23-0-crack-patch-with-serial-key-free-download-mac-win-latest/) <https://shwethirikhit.com/2022/08/10/autocad-product-key-full/> <https://webkhoacua.com/autocad-2018-22-0-crack-download-3264bit/> <http://carlamormon.com/?p=18900> <https://songgiatri.com/image/leohelm.pdf> [http://steelcurtain.club/wp](http://steelcurtain.club/wp-content/uploads/2022/08/AutoCAD_Crack___Serial_Key_Download_MacWin_2022.pdf)[content/uploads/2022/08/AutoCAD\\_Crack\\_\\_\\_Serial\\_Key\\_Download\\_MacWin\\_2022.pdf](http://steelcurtain.club/wp-content/uploads/2022/08/AutoCAD_Crack___Serial_Key_Download_MacWin_2022.pdf) [http://www.moskyshop.com/wp](http://www.moskyshop.com/wp-content/uploads/2022/08/AutoCAD_With_Registration_Code_Free_Latest2022.pdf)[content/uploads/2022/08/AutoCAD\\_With\\_Registration\\_Code\\_Free\\_Latest2022.pdf](http://www.moskyshop.com/wp-content/uploads/2022/08/AutoCAD_With_Registration_Code_Free_Latest2022.pdf) [http://www.wellbeingactivity.com/2022/08/10/autocad-2020-23-1-crack-license-key-full-free-pc](http://www.wellbeingactivity.com/2022/08/10/autocad-2020-23-1-crack-license-key-full-free-pc-windows-updated-2022/)[windows-updated-2022/](http://www.wellbeingactivity.com/2022/08/10/autocad-2020-23-1-crack-license-key-full-free-pc-windows-updated-2022/) <http://tekbaz.com/2022/08/10/autocad-crack-license-key-full-for-pc/>

<http://shop.chatredanesh.ir/?p=109163>

<https://ig-link.com/autocad-registration-code-for-windows/>

<https://dunstew.com/advert/autocad-21-0-patch-with-serial-key-updated-2022/>